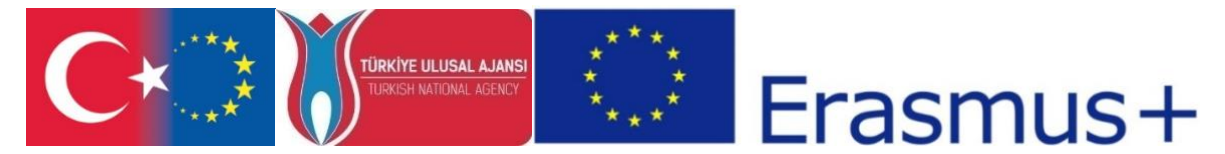

T.C. Avrupa Birliği Bakanlığı AB Eğitim ve Gençlik Programları Merkezi Başkanlığı ve Erciyes Üniversitesi, Güzel Sanatlar Fakültesi, Görsel İletişim Tasarımı Bölümü tarafından ERASMUS+ Programı KA2 Yenilik ve İyi Uygulamaların Değişimi için İş birliği kapsamında, Yükseköğrenim Programları için Stratejik Ortaklıklar çerçevesinde uygulanmakta olan 2017-1-TR01-KA203-046117 kodlu "CDICAE-Animasyon Eğitiminde Yenilikçi bir Müfredat Tasarlamak için İşbirliği Projesi"

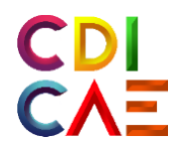

# Ders İzlencesi (O3. Sanal Gerçeklik ile Animasyon)

"Erasmus+ Programı kapsamında Avrupa Komisyonu tarafından desteklenmektedir. Ancak burada yer alan görüşlerden Avrupa Komisyonu ve Türkiye Ulusal Ajansı sorumlu tutulamaz."

"Funded by the Erasmus+ Program of the European Union. However, European Commission and Turkish National Agency cannot be held responsi-ble for any use which may be made of the information contained therein.

2017-1-TR01-KA203-046117 - CDICAE-Animasyon Eğitiminde Yenilikçi bir Müfredat Tasarlamak için İşbirliği Projesi

# **Sanal Gerçeklik ile Animasyon Dersi Müfredatı Bahar, 2019 - GRF.SU442**

# **Eğitmen Bilgisi**

**Eğitmen Email Ofis Konumu ve Saatler**

Öğr. Gör. Kürşat SAVAŞ tgaworks@gmail.com GSF-No:+90352 207 6666 D:34210, 13:00-17:00, Perşembe

# **Genel bilgi**

#### **Açıklama**

Bu ders, 3D ortamda animasyon yapımının teknik yönlerinin VR ortamı ile incelenmesinden oluşmaktadır. Öğrenciler sanal ortamda 3 boyutlu riglenmiş hazır bir karakteri animasyon prensiplerine göre VR araçları kullanarak canlandırmayı deneyimleyecekler. Projelerini grup veya bireysel çalışma ile gerçekleştirecekler.

#### **Beklentiler ve Hedefler**

Bu dersin sonunda öğrenciler daha önceden hazırlanan 3d karakteri sanal gerçeklik ortamında Vr araçlarını kullanarak animasyon prensiplerini uygulamayı öğreneceklerdir. Öğrenci, sürükleyici ve etkileşimli bir ortamda fiziksel dünya sınırlarının ötesinde ve geleneksel pc ortamının dışında 3d karakter ile canlandırma yapabilecekleri teknik bilgi ve anlayışı kazanacaktır.

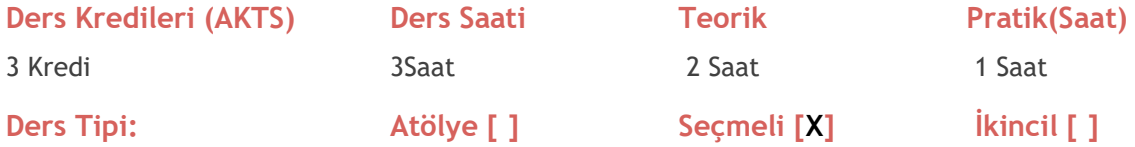

# **Kurs Malzemeleri**

#### **Gerekli malzemeler**

Gerekli tüm donanım ve yazılımlar fakülte laboratuvarında öğrenci kullanımı için mevcuttur. Öğrenciler uzun süreli kullanımlar için randevu almak zorundadır.

VR Başlıkseti (HTC Vive veya OculusRift)

Animasyon yazılım ve araçları (Autodesk Maya 2018 Öğrenci versiyonu), **VR** İÇİN Autodesk maya plugin (MARUI)

#### **İsteğe bağlı malzemeler**

Öğrenciler, laboratuvar görevlisinin onayı ile bilgisayarlara kullanmak istedikleri ek araçları veya yazılımları kurabilirler. Bu durumda, yazılım lisansına sahip olduğunu beyan etmek öğrencinin sorumluluğundadır.

- **MARUI** eklenti yazılımı, Öğr. Gör. Kürşat SAVAŞ
- **Autodesk Maya 2018 Öğrenci versiyonu** ,Öğr. Gör. Kürşat SAVAŞ
- **Oculusrift temel sürücüleri** ,Öğr. Gör. Kürşat SAVAŞ

# **Ders Programı**

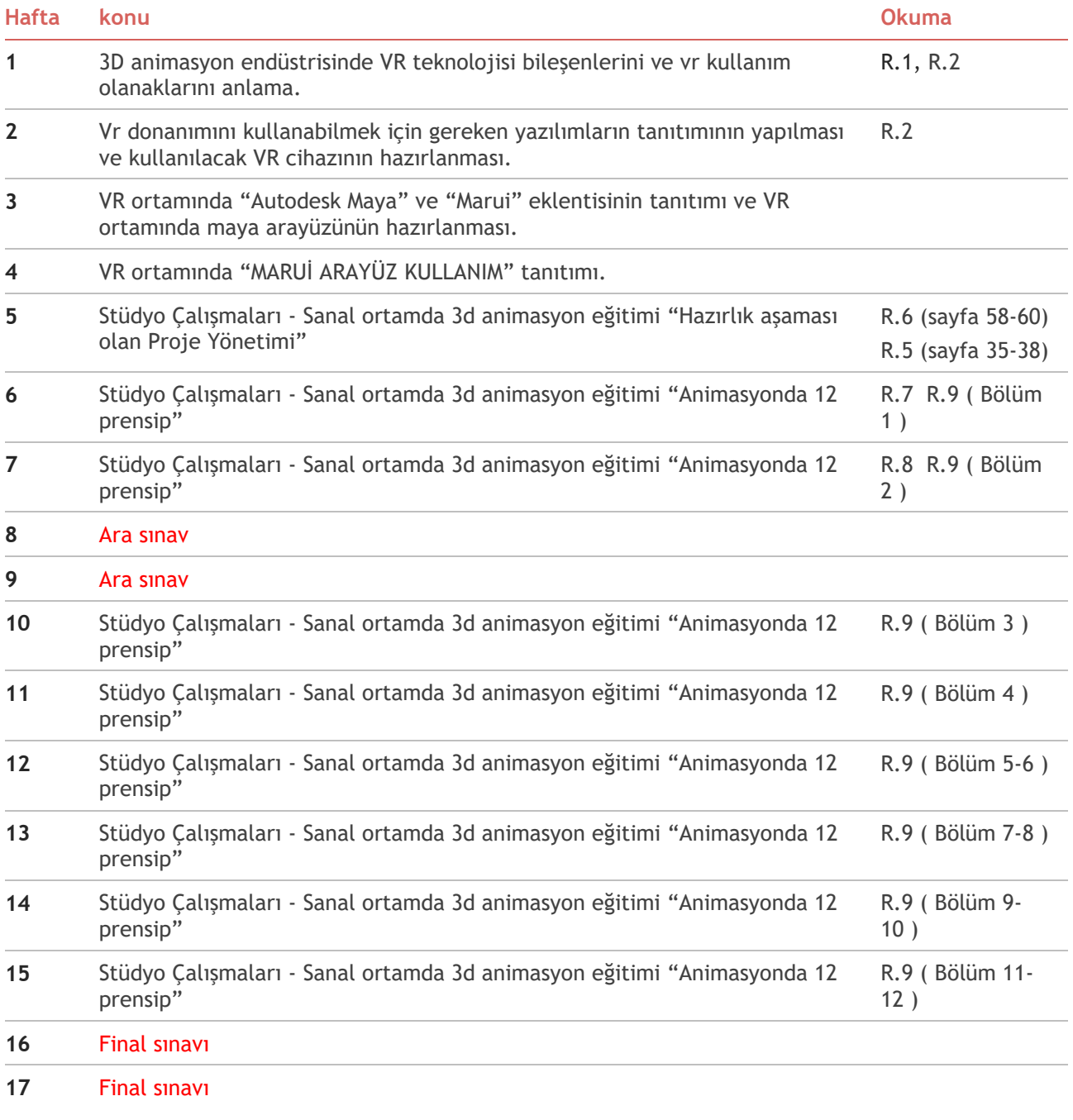

# **Değerlendirme**

# **Değerlendirme Yöntemlerinin Özeti**

Bu dersin değerlendirilmesi, Vr ortamında kullanılan araçların kavranma performansına ve hazır 3d karaktere animasyon prensiplerini uygulayabilme performansına dayanmaktadır: ilk performans öğrenilen animasyon prensiplerini hazır karakterde ne kadar doğru uyguladıklarının değerlendirilmesidir ve ara sınav olarak kabul edilir. İkinci performans ise jüri önünde gerçekleştirilen bireysel olarak hazır karakterle ürettikleri canlandırmayı sunmalarıdır ve final sınavı olarak kabul edilir. Sınavlar 100 puan üzerinden ölçülür.

# **Değerlendirme Planı**

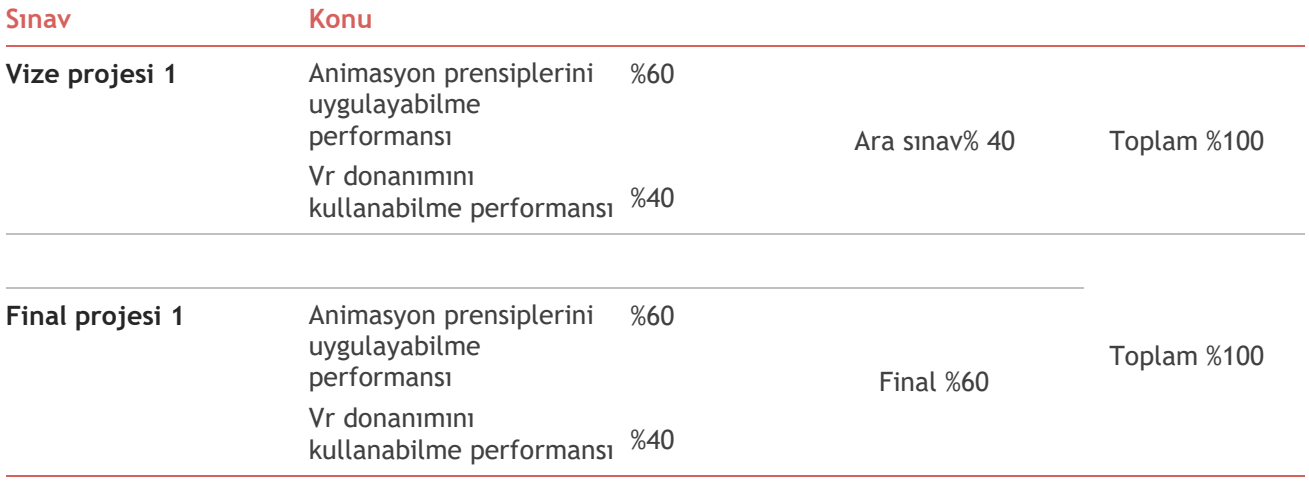

# **Sınav Takvimi**

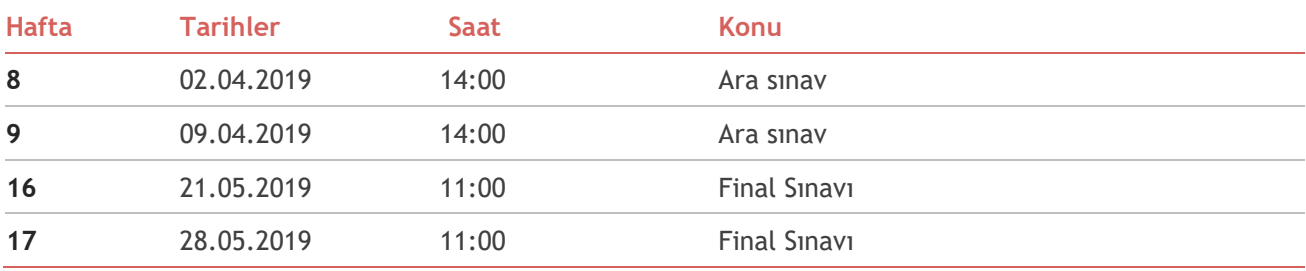

# **Öğrenme Çıktıları**

# **Teknik ve Teorik Yönleri**

Bu dersi başarıyla tamamlayan öğrenci:

3d dijital içerik üretiminde vr teknolojisini yeni bir araç olarak kullanma becerisi kazanacaktır.

Geleneksel pc ortamına göre Sanal ortamda 3d içerik yaratmanın avantaj ve dezavantajlarını karşılaştırabileceklerdir.

Basit Temel bilgileri içeren çeşitli pratik yeterlilikler:

- o Autodesk maya, MaruiPlugin, OculusMedium vb. programlarını sanal ortamlarda 3d içerik üretebilecek şekilde öğrenirler.
- o OculusRift ve HTC Vive kulaklıklarıyla yaşanabilecek sürükleyici sanal gerçeklik ortamlarında 3d animasyon üretimi için yeni yollar yaratmayı öğrenirler.

# **Ek Bilgi ve Kaynaklar**

#### **Makaleler / Bloglar / Video Kaynaklar**

Öğrencilere derslere katılmadan önce aşağıdaki belgeleri gözden geçirmeleri önerilir.

**R1.** R1\_tr\_SANAL\_GERCEKLIK\_VE\_UYGULAMA\_ALANLARI.pdf

https://www.researchgate.net/publication/237599951

R1\_EN\_InTech\_UnderstandingVirtualRealityTechnology https://www.researchgate.net/publication/221911335 **R2.** EK\_1A\_TR\_Sanal-Gerçeklik-Donanım ve Kurulum-Talimatlar Kılavuzu

EK\_1A\_EN\_Virtual-Reality-Setup-Instructions-and-Troubleshooting-Guide [www.lib.ua.edu/wp-content/uploads/Virtual-Reality-Setup-Instructions-and-](http://www.lib.ua.edu/wp-content/uploads/Virtual-Reality-Setup-Instructions-and-Troubleshooting-Guide.pdf)[Troubleshooting-Guide.pdf](http://www.lib.ua.edu/wp-content/uploads/Virtual-Reality-Setup-Instructions-and-Troubleshooting-Guide.pdf) [www.marui-plugin.com/documentation/](http://www.marui-plugin.com/documentation/)

**R3.** Maya-GENEL\_KULLANIM\_

- **R4.** ArtofMaya(TUTORİALS and SETUP) www.youtube.com/channel/UCQr-JJK4hjUJIe-lMnqR0fg
- R5. Mastering Autodesk Maya 2016
- R6 Autodesk Maya 8 (gettingstarted)
- **R7.** Animasyonun\_12\_Prensib[ihttps://www.academia.edu/4937958/Animasyonun\\_12\\_Prensibi](https://www.academia.edu/4937958/Animasyonun_12_Prensibi)
- R.8 12AnimationPrinciples.pdf [https://www.evl.uic.edu/datsoupi/251\\_15/docs/12AnimationPrinciples.pdf](https://www.evl.uic.edu/datsoupi/251_15/docs/12AnimationPrinciples.pdf)
- R.9 Twelve Principles SMC2017.pdf [https://www.spaceducators.com/sites/default/files/slides/Twelve\\_Principles\\_SMC2017.pdf](https://www.spaceducators.com/sites/default/files/slides/Twelve_Principles_SMC2017.pdf)

# **Artists**

• Carlos Baena <https://carlosbaena.com/resources>

# **Online Resources**

VR Experiences

<https://www.oculus.com/experiences/rift>

<https://www.vive.com/us/product-experiences/>

<https://www.transportvr.com/>

<http://www.nytimes.com/marketing/nytvr/>

#### MaruiPlugin

[www.marui-plugin.com/documentation/](http://www.marui-plugin.com/documentation/) (TUTORİALS and SETUP)<https://www.youtube.com/channel/UCQr-JJK4hjUJIe-lMnqR0fg> [www.marui-plugin.com/support/](http://www.marui-plugin.com/support/)

#### Autodesk Maya

[knowledge.autodesk.com/support/maya/getting-started/caas/simplecontent/content/maya](https://knowledge.autodesk.com/support/maya/getting-started/caas/simplecontent/content/maya-documentation.html)[documentation.html](https://knowledge.autodesk.com/support/maya/getting-started/caas/simplecontent/content/maya-documentation.html)

<https://blog.animationmentor.com/animation-mentor-and-the-12-basic-principles-of-animation/> <https://www.animationmentor.com/workshops/maya-workshop-animation-basics/>

<https://blog.animationmentor.com/arc-the-12-basic-principles-of-animation/>